### **CEIDG-1 Wniosek do Centralnej Ewidencji <sup>i</sup> Informacji o Działalności Gospodarczej** Uwaga 1) - pola i sekcje wymagane we wniosku o rejestrację Wniosek dotyczy osoby fizycznej podlegającej rejestracji w CEIDG. Składając wniosek <sup>w</sup> CEIDG, **2)** - wymagane dane przy zmianie wpisu. jednocześnie zgłaszasz się do GUS, urzędu skarbowego orazjako płatnik składek w ZUS/ Składając wniosek o zmianę pamiętaj o zaznaczeniu KRUS (informacje z CEIDG zostaną przekazane tym instytucjom). Przed wypełnieniem sekcji <sup>i</sup> pól, w których dane podlegają aktualizacji. zapoznaj się z instrukcją na stronie Biznes.gov.pi/ceidg. Pieczęć urzędu Wypełnia urząd **Miejsce <sup>i</sup> data złożenia wniosku** Wniosek złożony przez | Przedsiębiorcę | Osobę uprawnioną Data złożenia wniosku dd mm rrrr **1. Rodzaj wniosku** Wniosek o wpis do CEIDG<sup>1)</sup> <sup>|</sup> <sup>|</sup> Wniosek o zawieszenie działalności gospodarczej | Wniosek o zmianę wpisu w CEIDG (podaj datę powstania zmiany)<sup>2)</sup> <sup>|</sup> <sup>|</sup> Wniosek o wznowienie działalności gospodarczej Data powstania zmiany <sup>|</sup> <sup>|</sup> [ - <sup>|</sup> <sup>|</sup> <sup>|</sup> - <sup>|</sup> <sup>|</sup> <sup>|</sup> <sup>|</sup> <sup>|</sup> <sup>|</sup> <sup>|</sup> Wniosek o wykreślenie przedsiębiorcy z CEIDG dd mm rrrr **<sup>I</sup> <sup>|</sup> 2. Dane wnioskodawcy1)/ przedsiębiorcy2)** Płeć<sup>1)</sup> Kobieta Mężczyzna NIP<sup>13</sup> | | | | | | | | Nie posiadam Nazwisko 1>'2> REGON1)'2) <sup>|</sup> <sup>|</sup> <sup>|</sup> <sup>|</sup> <sup>|</sup> <sup>|</sup> <sup>j</sup> <sup>|</sup> <sup>|</sup> <sup>|</sup> <sup>|</sup> <sup>l</sup> Nie posiadam Imię <sup>1), 2)</sup> Posiadane obywatelstwa<sup>11</sup> Nazwisko rodowe <sup>|</sup> <sup>|</sup> Polskie Inne Drugie imię **imię imię do posiadam żadnego obywatelstwa** do kontroli i imię posiadam żadnego obywatelstwa imię i Imię ojca 1> **2.1. Status cudzoziemca** Imię matki <sup>1</sup> | **Imię matki 1** | Imię matki 1 | **Imię matki 1 | Jestem cudzoziemcem spoza Unii Europejskiej mającym prawo** podejmować <sup>i</sup> wykonywać działalność gospodarczą w Polsce Miejsce urodzenia<sup>1)</sup> Podstawa prawna: Art. 4 ust. 2,4 i 5 ustawy z dnia 6 marca 2018 r. o zasadach PESEL 1>'2> <sup>I</sup> <sup>I</sup> <sup>I</sup> <sup>I</sup> <sup>I</sup> <sup>I</sup> <sup>I</sup> <sup>I</sup> MII <sup>|</sup> ( Nie posiadam uczestnictwa przedsiębiorców zagranicznych i innych osób zagranicznych w obrocie Data urodzenia 1> <sup>|</sup> <sup>|</sup> <sup>|</sup> - <sup>|</sup> <sup>|</sup> <sup>|</sup> -MII **2.2. Dane dokumentu potwierdzającego status cudzoziemca** gospodarczym na terytorium Rzeczypospolitej Polskiej dd mm rrrr Przedstaw do wglądu urzędnikowi przyjmującemu wniosek, oryginał lub urzędowo (notarialnie) uwierzytelnioną kopię dokumentu potwierdzającego status cudzoziemca, który **Rodzaj dokumentu tożsamości** 1> pozwala prowadzić działalność gospodarczą w Polsce <sup>|</sup> <sup>|</sup> Dowód osobisty Q Paszport [~| Inny (podaj nazwę) Sygnatura dokumentu Nazwa dokumentu **Organ wydający dokumentu** Organ wydający dokument Seria <sup>i</sup> numer Data wydania dokumentu <sup>|</sup> <sup>|</sup> <sup>1</sup> - <sup>|</sup> <sup>|</sup> <sup>|</sup> - <sup>|</sup> <sup>|</sup> <sup>|</sup> <sup>|</sup> <sup>|</sup>  $mm$   $rrr$ **<sup>I</sup> <sup>I</sup> 3. Adres zamieszkania 1) 2>** Województwo Kraj linkovi i poznati svoje postava i poznati svoji s svoji svoji s osvoji s svoji s svoji s svoji s svoji s Kod pocztowy Powiat Miejscowość\_\_\_\_\_\_\_\_\_\_\_\_\_\_\_\_\_\_\_\_\_\_\_\_\_\_\_\_\_\_\_\_\_ Gmina/Dzieinica Opis nietypowego miejsca Ulica  $\Box$ Numer nieruchomości Numer lokalu **<sup>I</sup> <sup>|</sup> 4. Dane do kontaktu** (Podaj aktualne dane kontaktowe) Telefon **Telefon** Adres e-mail\_\_\_\_\_\_\_\_\_\_\_\_\_\_\_\_\_\_\_\_\_\_\_\_\_\_\_\_\_ \_\_\_\_\_\_\_\_\_\_\_\_\_\_\_\_\_\_\_ Inna forma kontaktu <sup>|</sup> <sup>|</sup> Sprzeciwiam się udostępnieniu danych kontaktowych w CEIDG

CEIDG-1 wersja 2.1.0 Strona 1 z 6 Strona 1 z 6 Strona 1 z 6 Strona 1 z 6 Strona 1 z 6 Strona 1 z 6 Strona 1 z 6

## **5. Dane firmy**

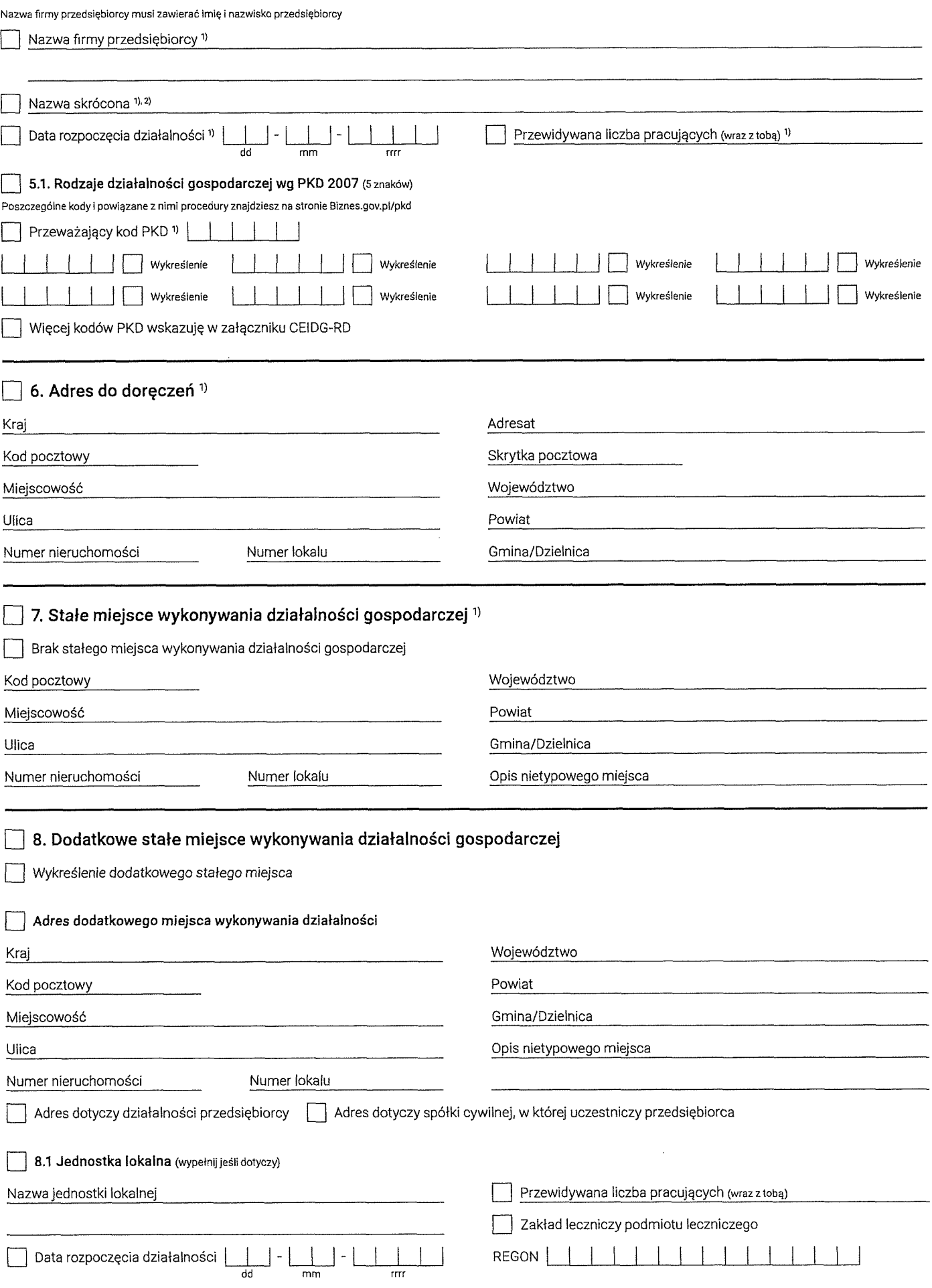

 $\sim$ 

# Więcej informacji na Biznes.gov.pl/ceidg

f

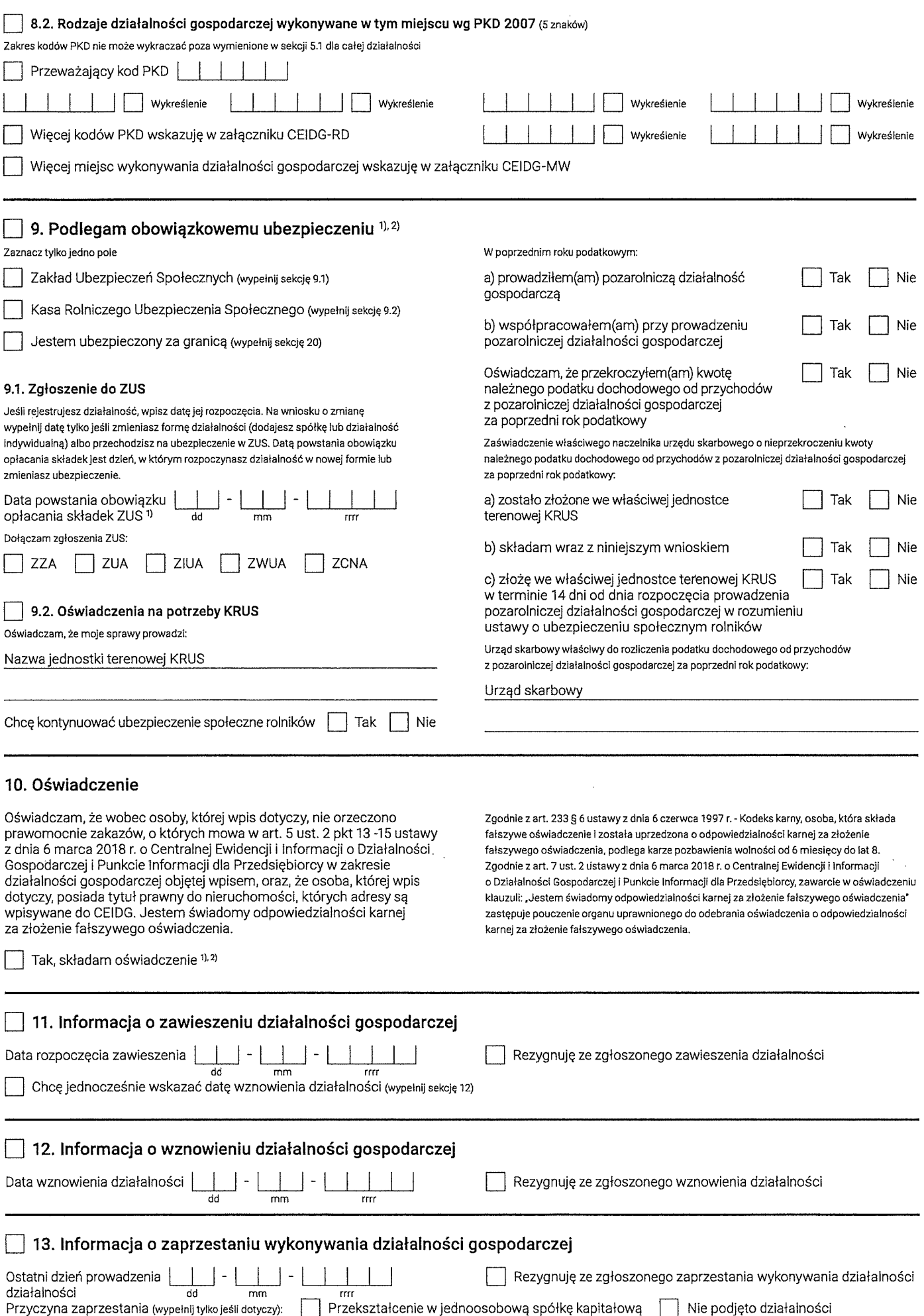

CEIDG-1 wersja 2.1.0 Strona 3 z 6

 $\ddot{\phantom{0}}$ 

# **14. Urząd skarbowy 1>'2)**

Urząd skarbowy właściwy dla twojego miejsca zamieszkania

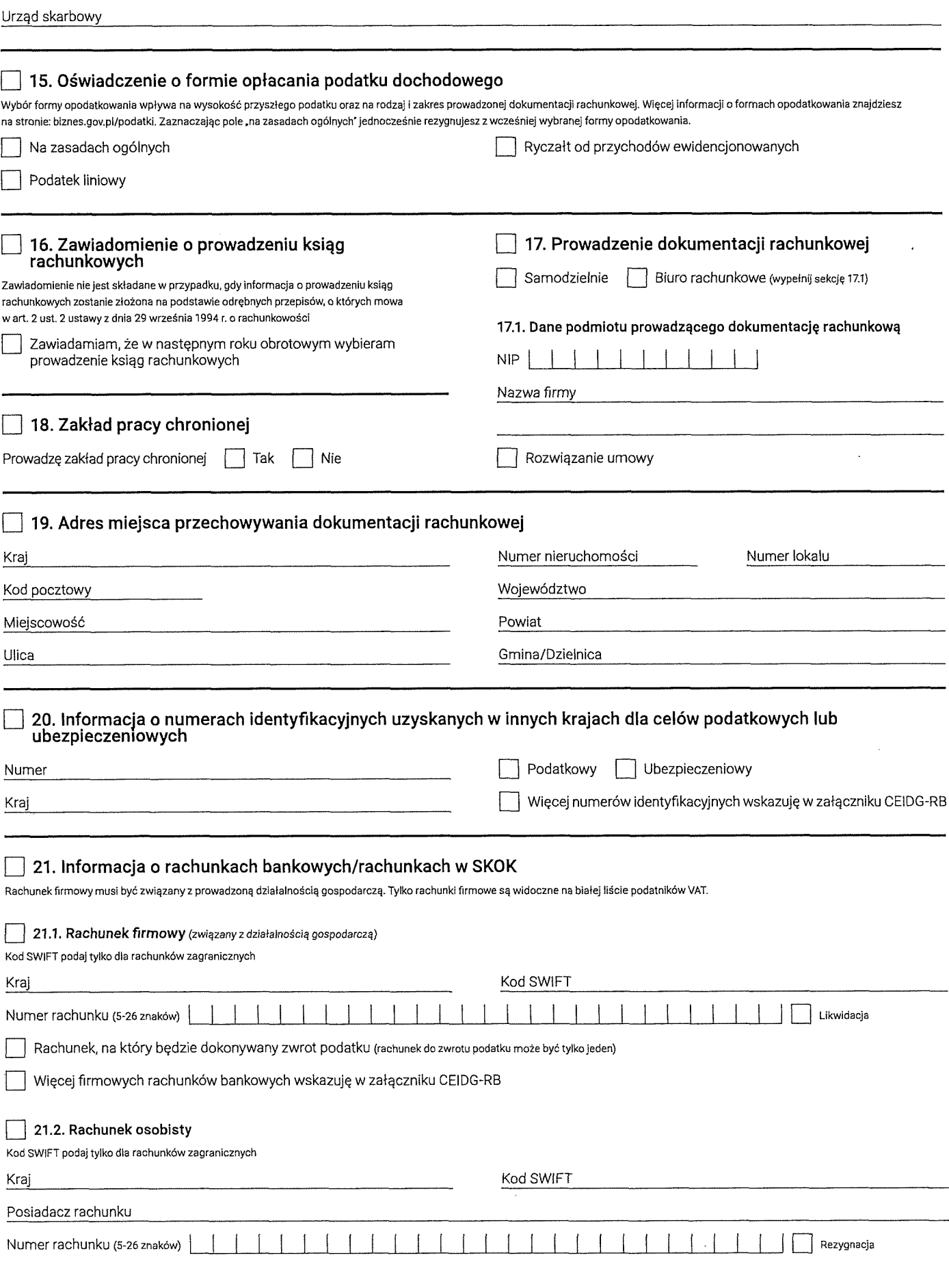

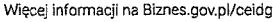

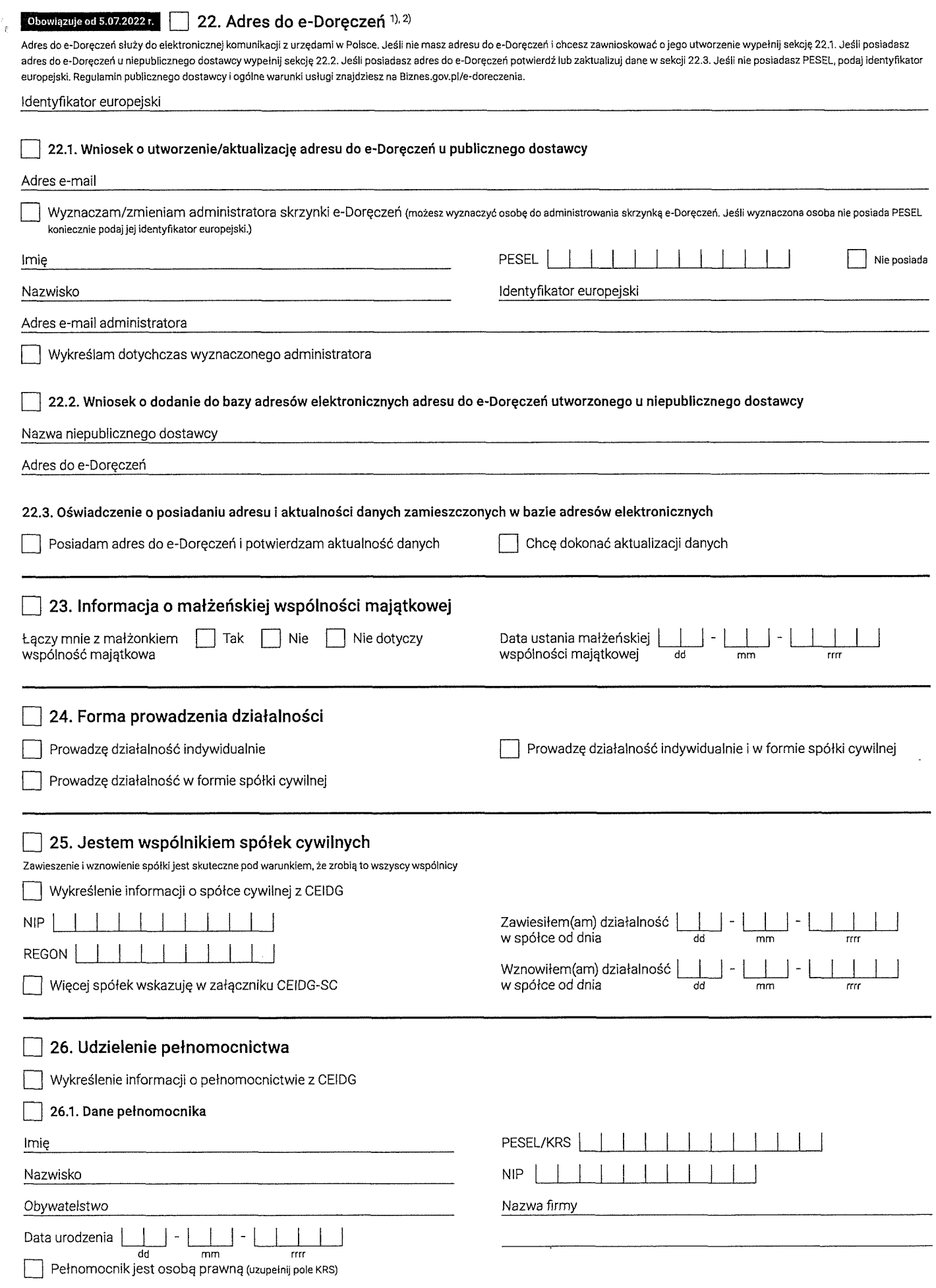

 $\Box$  Oświadczam, że pełnomocnik przyjął pełnomocnictwo. Jestem świadomy(a) odpowiedzialności karnej za złożenie fałszywego oświadczenia.

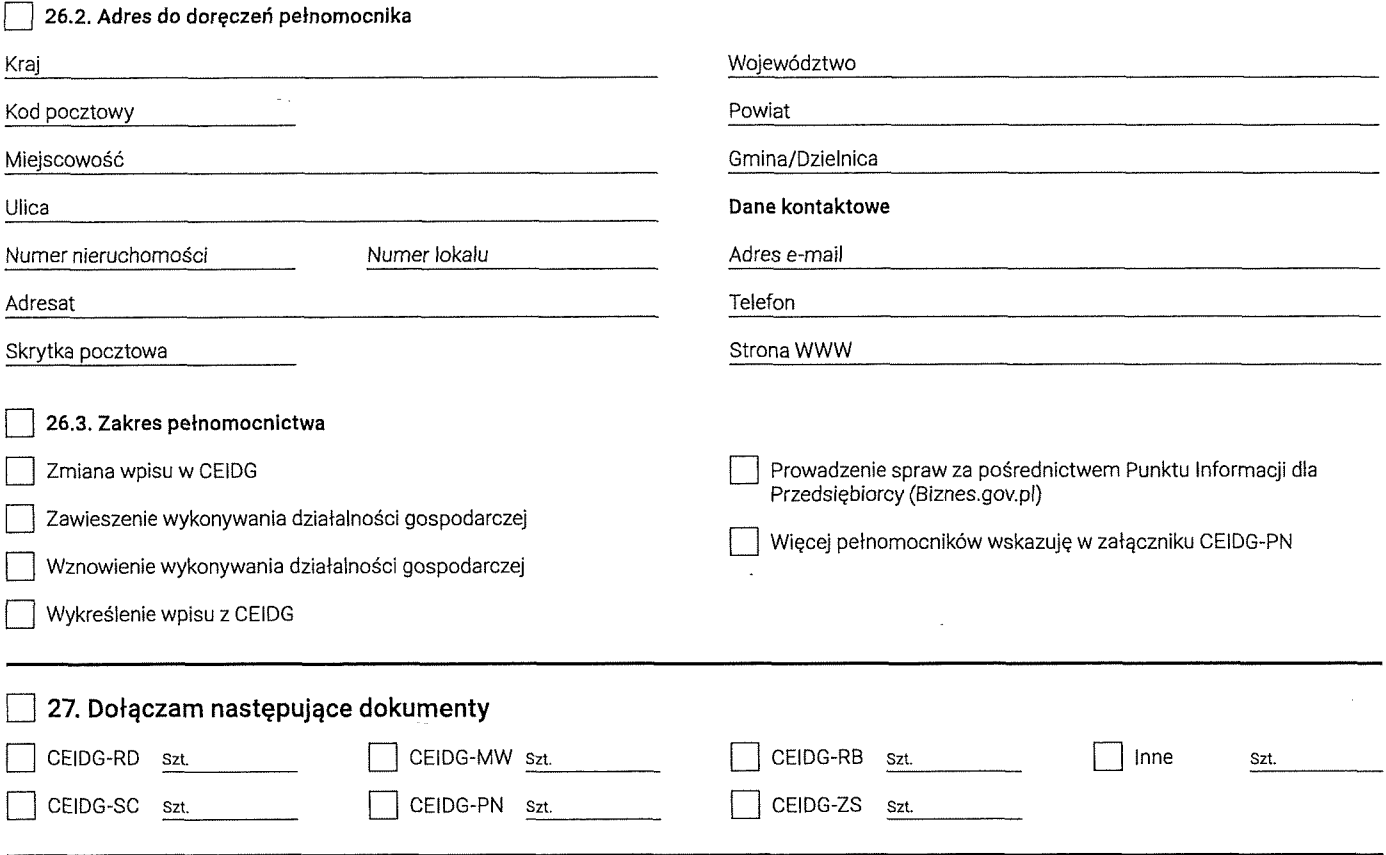

#### **28. Informacja dotycząca przetwarzania danych osobowych w CEIDG**

Informujemy, że:

- 1. Administratorem Pani/Pana danych osobowych przetwarzanych w Centralnej Ewidencji <sup>i</sup> Informacji o Działalności Gospodarczej (.CEIDG") jest Minister właściwy do spraw gospodarki z siedzibą w Warszawie (00-507) ul. Pi. Trzech Krzyży 3/5.
- 2. Kontakt z Administratorem (.Minister'): [kancelaria@mrpit.gov.pl,](mailto:kancelaria@mrpit.gov.pl) tel. 48 222 500 123.
- 3. Dane kontaktowe Inspektora Ochrony Danych: [iod@mrpit.gov.pl.](mailto:iod@mrpit.gov.pl)
- 4. Pani/Pana dane osobowe będą przetwarzane na podstawie art. 6 ust. <sup>1</sup> lit. c RODO tj. wypełnienia obowiązku prawnego ciążącego na Administratorze na podstawie przepisów ustawy z dnia 6 marca 2018 r. o CEIDG <sup>i</sup> Punkcie Informacji dla Przedsiębiorcy.
- 5. Pani/Pana dane osobowe nie będą wykorzystywane do celów innych niż te, dla których zostały pierwotnie zebrane.
- 
- 6. Ma Pani/Pan prawo dostępu do swoich danych osobowych, ich sprostowania oraz ograniczenia przetwarzania. 7. Jeżeli zaistnieje podejrzenie, że przetwarzanie Pani/Pana danych osobowych narusza przepisy RODO ma Pani/Pan prawo wnieść skargę do Prezesa Urzędu Ochrony Danych Osobowych (ul. Stawki 2,00-193 Warszawa).
- 8. Przedsiębiorca może opublikować za pośrednictwem systemu CEIDG informacje dotyczące swoich pełnomocników <sup>i</sup> prokurentów. Minister w zakresie powyższych informacji nie decyduje o celach <sup>i</sup> sposobach ich przetwarzania, określa jedynie zasady ich publikowania w CEIDG.
- 9. Przekazywanie przez Ministra Pani/Pana danych osobowych przetwarzanych w CEIDG może nastąpić wyłącznie w przypadku, jeżeli będzie to stanowić realizację obowiązku Administratora, wynikającego z obowiązujących przepisów prawa. Ponadto odbiorcą danych mogą być podmioty, z którymi Ministerstwo zawarło umowy lub porozumienia na korzystanie z udostępnianych przez nie systemów informatycznych w zakresie przekazywania lub archiwizacji danych.
- 10. Obowiązek podania danych osobowych jest wymogiem ustawowym.
- 11. W odniesieniu do Pani/Pana decyzje nie będą podejmowane w sposób zautomatyzowany.
- 12. Dane osobowe przedsiębiorców będą usuwane po upływie 10 lat od dnia wykreślenia przedsiębiorców z CEIDG, zgodnie z art. 49 ust. 2 Ustawy. 13. Dane osobowe osób fizycznych składających wniosek do CEIDG z informacją o niepodjęciu działalności gospodarczej będą usuwane po upływie 10 lat od dnia złożenia wniosku, zgodnie z art. 49 ust. 3 Ustawy.
- 14. Dane osobowe prokurentów oraz pełnomocników będą przechowywane do dnia zakończenia ich publikacji w CEIDG zgodnie z art. 39 ust. 8 Ustawy.

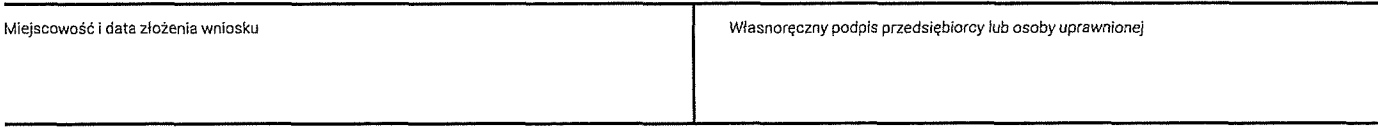

Ważna informacja Rejestracja w CEIDG i wszelkie czynności związane z wpisem są bezpłatne